## **QGIS Application - Bug report #187 GRASS: Crash when trying to edit a layer where the editor has not sufficient rights**

*2006-07-11 02:09 AM - holl-gdf-hannover-de -*

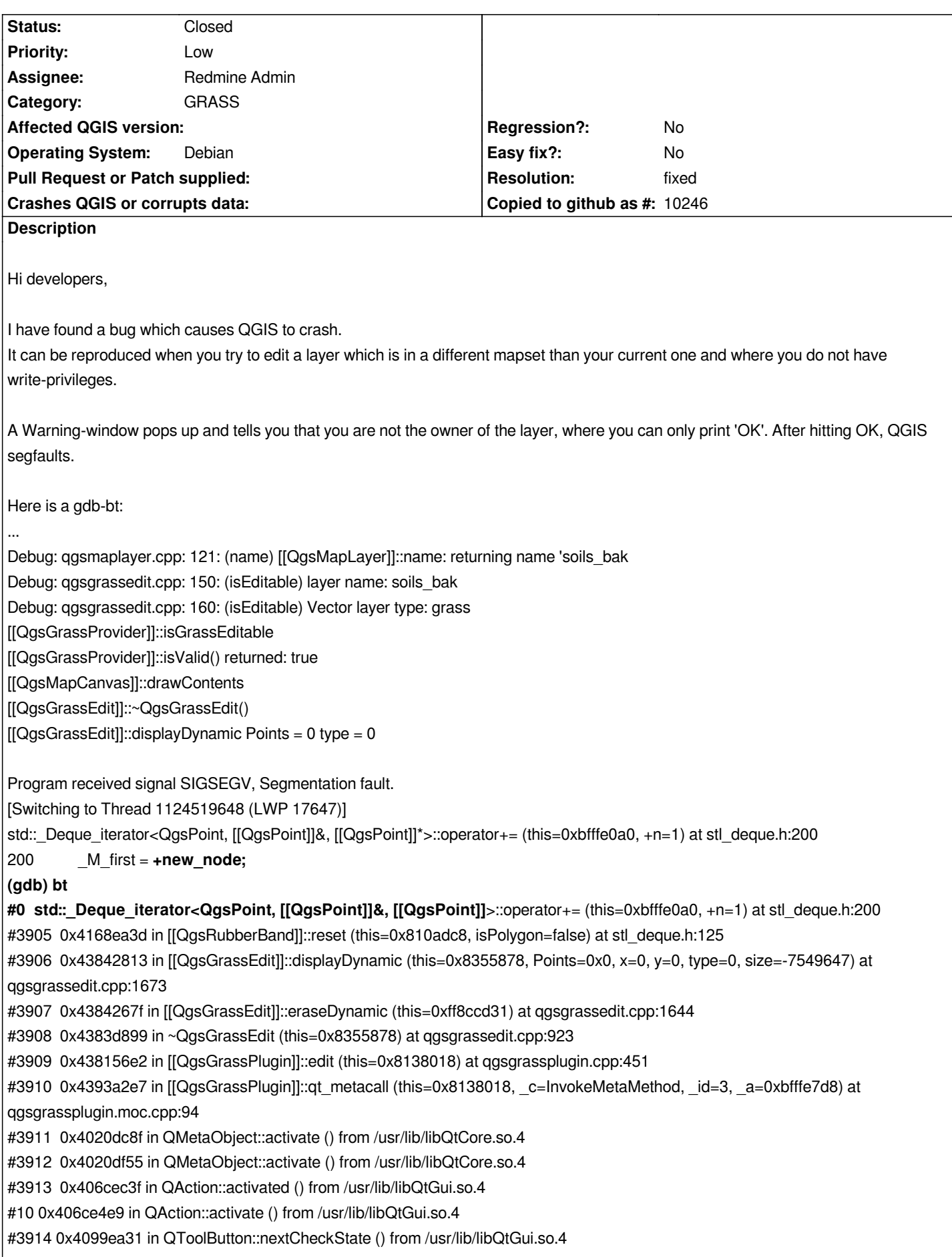

*#3915 0x408f894d in QAbstractButtonPrivate::click () from /usr/lib/libQtGui.so.4 #3916 0x408f9921 in QAbstractButton::mouseReleaseEvent () from /usr/lib/libQtGui.so.4 #3917 0x40716ee2 in QWidget::event () from /usr/lib/libQtGui.so.4 #3918 0x408f9762 in QAbstractButton::event () from /usr/lib/libQtGui.so.4 #3919 0x4099ea66 in QToolButton::event () from /usr/lib/libQtGui.so.4 #3920 0x406d8889 in QApplicationPrivate::notify\_helper () from /usr/lib/libQtGui.so.4 #3921 0x406d7427 in QApplication::notify () from /usr/lib/libQtGui.so.4 #3922 0x40728cb8 in QETWidget::translateMouseEvent () from /usr/lib/libQtGui.so.4 #3923 0x40726781 in QApplication::x11ProcessEvent () from /usr/lib/libQtGui.so.4 #3924 0x4073c3a5 in QEventDispatcherX11::processEvents () from /usr/lib/libQtGui.so.4 #3925 0x401fb179 in QEventLoop::processEvents () from /usr/lib/libQtCore.so.4 #3926 0x401fb232 in QEventLoop::exec () from /usr/lib/libQtCore.so.4 #3927 0x401fddc0 in QCoreApplication::exec () from /usr/lib/libQtCore.so.4 #3928 0x406d70e9 in QApplication::exec () from /usr/lib/libQtGui.so.4 #3929 0x0804cb6d in main (argc=1, argv=0xbffff864) at main.cpp:589*

*Perhaps this is of some help. Thank you for looking into this.*

*Best*

*Stephan*

## **History**

**#1 - 2006-07-11 02:12 AM - holl-gdf-hannover-de -**

*sorry for the unreadble gdb-output. Here it is again*

*[[QgsGrassEdit]]()*

*Debug: qgsmaplayer.cpp: 121: (name) [[QgsMapLayer]]::name: returning name 'soils\_bak*

*Debug: qgsgrassedit.cpp: 150: (isEditable) layer name: soils\_bak*

*Debug: qgsgrassedit.cpp: 160: (isEditable) Vector layer type: grass*

*[[QgsGrassProvider]]::isGrassEditable*

*[[QgsGrassProvider]]::isValid() returned: true*

*[[QgsMapCanvas]]::drawContents*

*[[QgsGrassEdit]]::~QgsGrassEdit()*

*[[QgsGrassEdit]]::displayDynamic Points = 0 type = 0*

*Program received signal SIGSEGV, Segmentation fault. [Switching to Thread 1124519648 (LWP 17647)] std::\_Deque\_iterator<QgsPoint, [[QgsPoint]]&, [[QgsPoint]]\*>::operator+= (this=0xbfffe0a0, +n=1) at stl\_deque.h:200 200 \_M\_first = \*+new\_node; (gdb) bt #0 std::\_Deque\_iterator<QgsPoint, [[QgsPoint]]&, [[QgsPoint]]\*>::operator+= (this=0xbfffe0a0, +n=1) at stl\_deque.h:200 #3905 0x4168ea3d in [[QgsRubberBand]]::reset (this=0x810adc8, isPolygon=false) at stl\_deque.h:125 #3906 0x43842813 in [[QgsGrassEdit]]::displayDynamic (this=0x8355878, Points=0x0, x=0, y=0, type=0, size=-7549647) at qgsgrassedit.cpp:1673 #3907 0x4384267f in [[QgsGrassEdit]]::eraseDynamic (this=0xff8ccd31) at qgsgrassedit.cpp:1644 #3908 0x4383d899 in ~QgsGrassEdit (this=0x8355878) at qgsgrassedit.cpp:923 #3909 0x438156e2 in [[QgsGrassPlugin]]::edit (this=0x8138018) at qgsgrassplugin.cpp:451 #3910 0x4393a2e7 in [[QgsGrassPlugin]]::qt\_metacall (this=0x8138018, \_c=InvokeMetaMethod, \_id=3, \_a=0xbfffe7d8) at qgsgrassplugin.moc.cpp:94 #3911 0x4020dc8f in QMetaObject::activate () from /usr/lib/libQtCore.so.4*

*#3912 0x4020df55 in QMetaObject::activate () from /usr/lib/libQtCore.so.4 #3913 0x406cec3f in QAction::activated () from /usr/lib/libQtGui.so.4 #10 0x406ce4e9 in QAction::activate () from /usr/lib/libQtGui.so.4 #3914 0x4099ea31 in QToolButton::nextCheckState () from /usr/lib/libQtGui.so.4 #3915 0x408f894d in QAbstractButtonPrivate::click () from /usr/lib/libQtGui.so.4 #3916 0x408f9921 in QAbstractButton::mouseReleaseEvent () from /usr/lib/libQtGui.so.4 #3917 0x40716ee2 in QWidget::event () from /usr/lib/libQtGui.so.4 #3918 0x408f9762 in QAbstractButton::event () from /usr/lib/libQtGui.so.4 #3919 0x4099ea66 in QToolButton::event () from /usr/lib/libQtGui.so.4 #3920 0x406d8889 in QApplicationPrivate::notify\_helper () from /usr/lib/libQtGui.so.4 #3921 0x406d7427 in QApplication::notify () from /usr/lib/libQtGui.so.4 #3922 0x40728cb8 in QETWidget::translateMouseEvent () from /usr/lib/libQtGui.so.4 #3923 0x40726781 in QApplication::x11ProcessEvent () from /usr/lib/libQtGui.so.4 #3924 0x4073c3a5 in QEventDispatcherX11::processEvents () from /usr/lib/libQtGui.so.4 #3925 0x401fb179 in QEventLoop::processEvents () from /usr/lib/libQtCore.so.4 #3926 0x401fb232 in QEventLoop::exec () from /usr/lib/libQtCore.so.4 #3927 0x401fddc0 in QCoreApplication::exec () from /usr/lib/libQtCore.so.4 #3928 0x406d70e9 in QApplication::exec () from /usr/lib/libQtGui.so.4 #3929 0x0804cb6d in main (argc=1, argv=0xbffff864) at main.cpp:589 (gdb)*

## **#2 - 2006-08-10 07:12 AM - anonymous -**

*- Resolution set to fixed*

*- Status changed from Open to Closed*

*Fixed in revision 5685.*

*Radim*

## **#3 - 2009-08-22 12:46 AM - Anonymous**

*Milestone Version 0.8 deleted*